目次

• 配列

# ★ **6** 配列 **(p.64)**

## ★ **6.1 Java** の配列はオブジェクトである

**★ 6.1.1 配列の作り方,使い方** 

まずは,C 言語と Java で整数の配列を扱うプログラムの例を見てみよう.

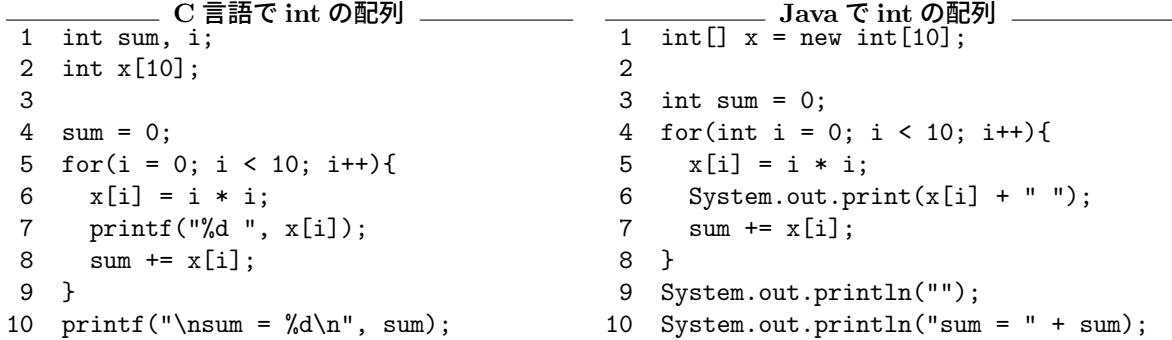

C 言語との最大の違いは,**Java** の配列はオブジェクトである所にある.

配列オブジェクトの生成の仕方: new | 構成要素の型 | [配列の大きさを表す式 ]

**int** の配列の生成例 int[] a;  $a = new int[3];$  $int[] b = new int[5];$ 

**\_\_\_\_\_ Turtle の配列の生成例 \_\_** Turtle $[]$  m = new Turtle $[6]$ ;

int n = 100;

Turtle[] mm = new Turtle[n\*n];

注意: 上記の int [] a や Turtle [] m などは, int a [] や Turtle m [] のよう に書いてもよい.

### **★ 6.1.2 インスタンス変数 length**

配列はオブジェクトであり,length という int 型のインスタンス変数をもっ ている.配列の大きさが自動的に格納される.これを使うと,上記の 4 行目を

for(int i = 0; i < x.length; i++){

と書きかえられる.元のプログラムでは、配列の大きさを変更するには2カ所を 書きかえないといけなかったが、このようにすれば変更は1カ所で済み、バグが 混入しにくくなる.

**Q1.** 以下のソースを次のように書きかえなさい.

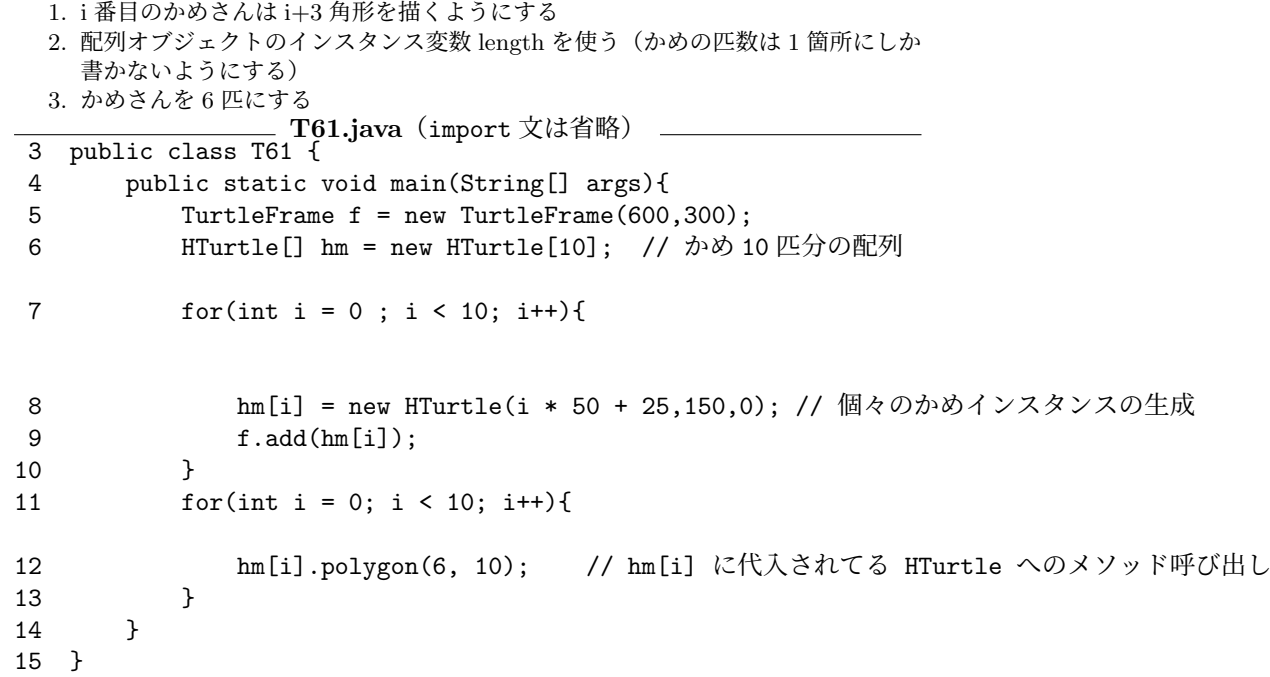

### ★ **6.1.3** 添字が配列の範囲をはずれると

 $C$ の場合,配列の添字が配列の範囲をはずれていても  $(\alpha 1)$  実行されてしまい,  $\alpha$  2) 例えば上記の 5 行目を アクセスしたり エラーが出ないこともある.また,エラーになるとしても Segmentation Fault や Bus Error といったエラーで、添字が原因かどうかは一見分からない. しかし Java の場合、添字が範囲をはずれていないかどうかは実行時にチェックされ、範 囲をはずれていると以下のように「例外」が発生して実行が停止する.出力され 例外: Exception た例外の種類 java.lang.ArrayIndexOutOfBoundsException から,添字が範 囲をはずれたことが原因であることがわかる (☆ 2). ☆ 2) array: 配列.index: 添

前頁のソースの **4** 行目を i < 100 にしてみると \$ java G08Array

0 1 4 9 16 25 36 49 64 81 Exception in thread "main" java.lang. ArrayIndexOutOfBoundsException: Index 10 out of bounds for length 10 at G08Array.main(G08Array.java:7)

例外というのは,プログラムの実行時にエラーとなるような例外的な事象(配 列の添字が範囲をはずれた,0 で除算した, ファイルが見つからない…)のこと ☆ 3) ひとに使ってもらうプロ である.Java では例外を処理するプログラムを作りやすくなっているが,この 授業では触れない(詳細は第8章, $(\alpha 3)$ ).

i < 100 としたり, x[-1] に

え字.out of bounds: 範囲を はずれている.メッセージを よく読むと,添字の値 10 は length 10 に対してまずいと いうこと,およびこの例外が 発生した場所がソースの 7 行 目であることもわかる.

グラムを開発する際には,例 外の処理をちゃんとすること がとても重要になる.

# ★ **6.2** 配列の初期値 **(p.67)**

C 言語の場合, 前の頁で説明したように初期値を与えずに配列をつくると, 配 列の中身は不定(どんな値が入っているか分からない)である.一方,**Java** の ☆ 4) double 型など他の数 場合,初期値を与えずに配列を生成すると,あらかじめ決められた値が自動的に 代入される. 例えば, int 型の配列なら 0 が代入される (☆ 4). また, 以下のよう に自分で初期値を与えることもできる. この例では、配列の大きさは初期値の数 から自動で決めさせている.

を表す型も同様に 0 となる. boolean 型なら false.参照型 なら null(何も指していない ことを表す).

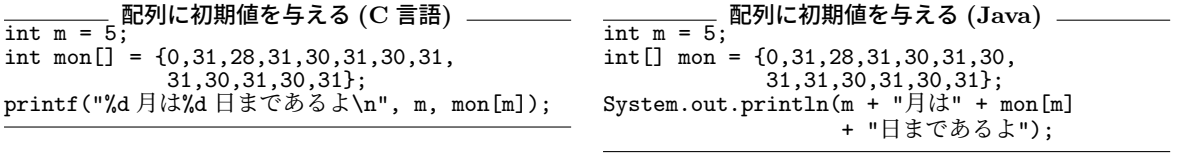

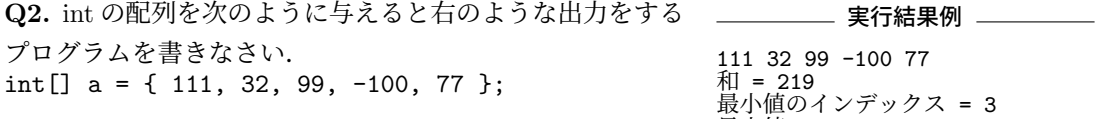

教科書 p.69「可変長引数」,「拡張された for 文」はスキップします.

最小値 = -100

### ★ **6.3** 配列の配列 **(p.70)**

### ★ **6.3.1** 配列の配列を作ろう

Java では、多次元配列は「配列の配列」として作ることになる. 以下の (3) が 示すように,長さの異なる配列をまとめた多次元配列を作ることもできる.

```
int[] a = new int[3][4];
for(int i = 0; i < a.length; i++){
    for(int j = 0; j < a[i].length; j++){
        a[i][j] = 100 * (i + 1) + j + 1;}
}
for(int i = 0; i < a.length; i++){
    for(int j = 0; j < a[i].length; j++){
       System.out.print(a[i][j] + " ");}
    System.out.println("");
}
```
 $\frac{1}{2}$ 多次元配列の例  $(1)$  \_\_\_\_\_\_\_\_\_\_\_\_\_\_\_ こんな作り方もあり  $(2)$  $int[]$  a = new  $int[3][]$ ; for(int i = 0; i < a.length; i++){  $a[i]$  = new int $[4]$ ; for(int  $j = 0$ ; a[i].length; ... (以下左と同じ)

\_\_\_\_\_\_ こんなんもあり (3) \_\_\_\_\_\_\_\_\_\_\_\_\_\_

 $int[]$  a = new  $int[3][]$ ; for(int i = 0; i < a.length; i++){  $a[i]$  = new int $[i+2]$ ; for(int  $j = 0$ ;  $j < a[i]$ .length;  $j++)$ {  $a[i][j] = 100 * (i + 1) + j + 1;$ } } (以下上と同じ)

**Q3.** 上記の (1),(3) の実行結果を答えなさい.

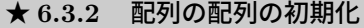

一次元の配列と同様に,多次元配列も初期化することができる. 5 多次元配列の初期化の例  $int[]$  a = {{2,5,4}, {7,2,1}}; // 2 x 3 の配列 int[][] b = {{2,5,4}, {7}}; // 要素の個数が異なる例 int[][] c = {{2,5,4}, {}, {7}}; // 大きさ 0 の配列もあり  $d = new int[2];$ int[][] e = {{2,5,4}, d}; // こんなんもあり

# ★ **6.4** main の引数 **(p.73)**

次のプログラムと実行例が示すように, main() メソッドの引数に指定した String の配列には、java コマンドでプログラムを起動した際のコマンドライン 引数が格納されている.

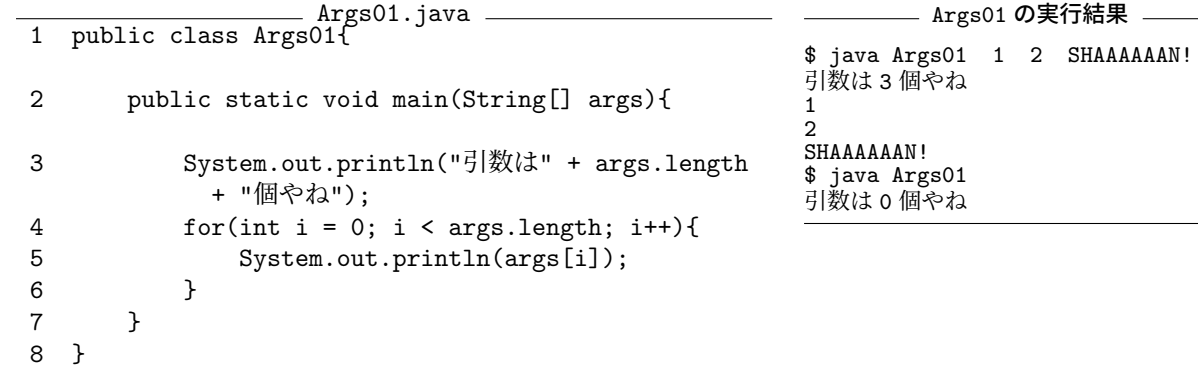

次の例から分かるように, main() メソッドの引数の変数名は自分で決めれば よい. ただし, hoge[0] 等は String 型であるから, int として扱いたければ 7,8 行目のように変換する必要がある(⇒).

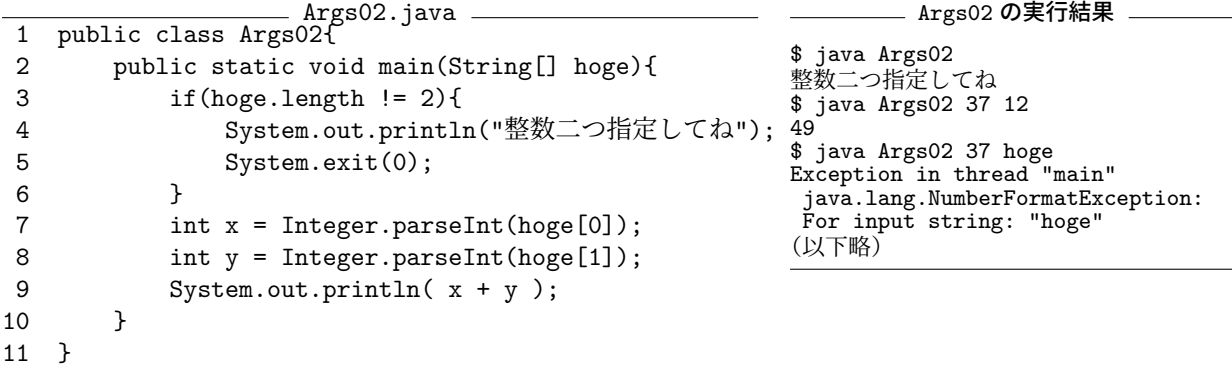

⇒ ここででてくる Integer というクラスは, 「ラッパークラス」というもの. 詳しくは p.81.double 型に変換したいときは Double クラスの parseDouble メソッドを用いる.